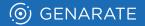

## **PRINT.** IN MOTION.

## **Demo Example**

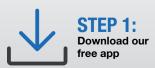

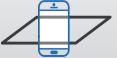

**STEP 2:** Point your device at a trigger image

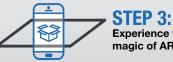

Experience the magic of AR

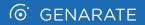

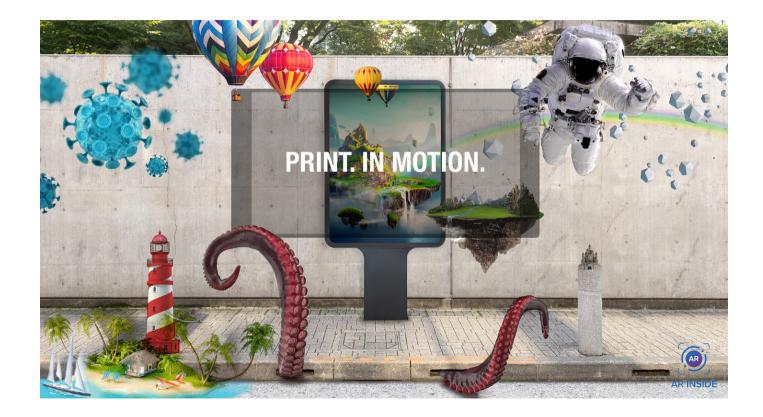

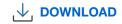

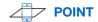

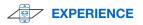